*the* **I.P. Sharp newsletter** 

Vol. 7 Number 5

**New Energy Data Base** 

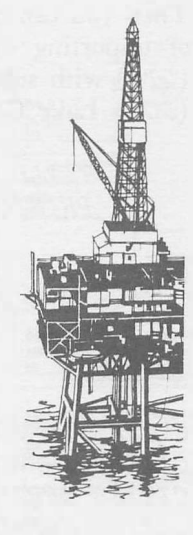

12 13

T<sub>1</sub> T4 T<sub>5</sub> T7

### Lib Gibson, Toronto

The IMPORTS data base contains the information published by the American Petroleum Institute in their monthly report entitled "Imported Crude Oil and Petroleum Products". The information originates with the Office of Oil Imports of the U.S. Department of Energy and is supplied to Sharp on computer tape by the API. The data is available on the SHARP APL time-sharing system approximately two months after the end of the reporting month and contains history back to January, 1977.

**IMPORTS,** one of the most detailed data bases available publicly in the petroleum field, has information on every shipment of crude oil or petroleum products into the U.S. You can find out, for instance, how much crude Company X imported in 1978 from Kuwait, through a particular port of entry, destined for Company T in some other city. Or you can crosstabulate, by country of origin, and by ranges of sulphur content, total shipments for the last year into each P.A.D. District ( Petroleum Air Defence District). Or perhaps track over time Company A's imports of #2 fuel oil and forecast their future levels.

The facts stored about shipments are:

- <sup>o</sup>date ( month and year)
- <sup>o</sup>commodity ( crude, residual, unfinished or finished petroleum products)
- <sup>o</sup>importing company
- <sup>o</sup>port of entry
- <sup>o</sup>country of origin
- o recipient
- <sup>o</sup>destination
- <sup>o</sup>**P.A.D.** District port of entry
- <sup>o</sup>**P.A.D.** District destination
- <sup>o</sup>fee
- <sup>o</sup>quantity in barrels
- o sulphur content
- <sup>o</sup>**API** gravity
- o viscosity

**IN THIS ISSUE**  Imports data base 1<br>SNAP 3 **SNAP** Currency data base/Copenhagen 4 EASy Actuarial system 5<br>Chartered Banks update 5 Chartered Banks update 10th Anniversary of SHARP APL 6<br>SHARP APL at Sea 7 SHARP APL at Sea 7<br>People 9 People Applications Library update 11 System Reliability Courses **Technical Supplement 22**  Branching in SHARP APL Solution to Summer Sum Contest 8 Results Contest 9: Frequency Tabulation

A special purpose language has been developed to facilitate report generation from IMPORTS. An example of its use is shown below. First you "load" the appropriate programs and variables:

*)LOAD* 121 *IMPORTS SAVED* 13.43.40 8/15/79

Then you can enter a request for a report which essentially states "print a report showing full name of importing company *(FIMPR),* full name of country of origin *(FORIG),* and quantity imported *(QTY),* with subtotals *(SUB)* on quantity by company, for shipments of crude oil through port of entry *(POE)* Lake Charles, La. ( code *LAK)* in January 1979".

*TITLE 'CRUDE OIL IMPORTS THROUGH LAKE CHARLES, LA.' PRINT(SUB FIMPR,FORIG,QTY) XIMC(POE EQL 'LAK'), (DATE EQL* 1 79)

*CRUDE OIL IMPORTS THROUGH LAKE CHARLES, LA.* 

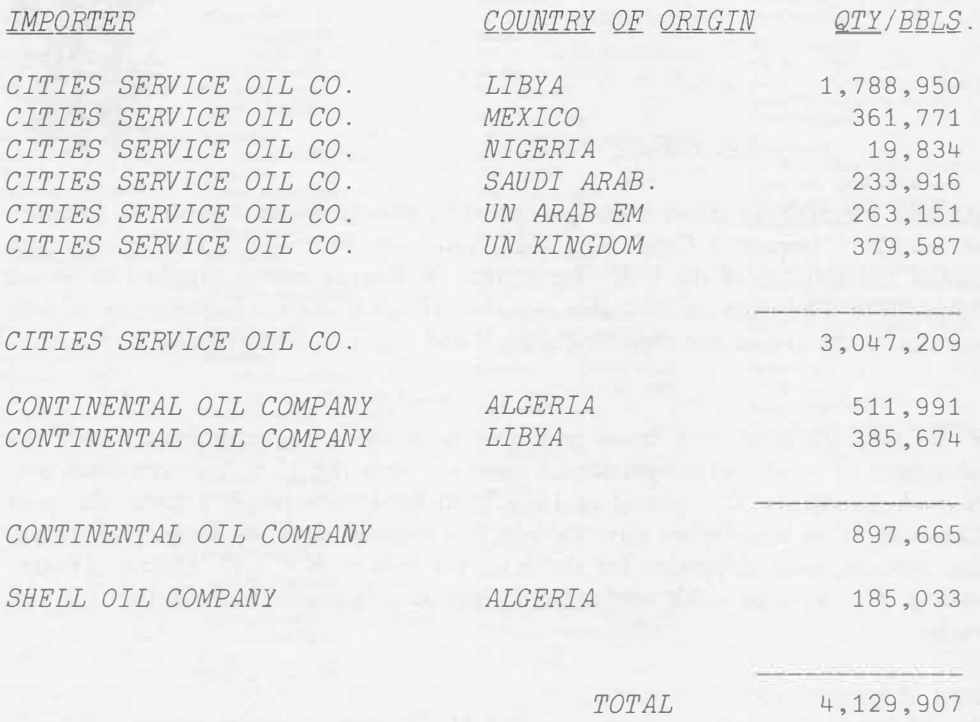

Sharp's time series manipulation language, MAGIC, can also be used with the IMPORTS data base to provide crosstabulations, trend analyses, and forecasts over time. Since the access is compatible with access to private or other SHARP APL data bases, IMPORTS can be used in conjunction with other on-line data, in particular PETROSERIES. Anyone with access on the Sharp system who has a subscription to the API publication ( \$200/year) can access IMPORTS.

This is an excerpt from an article which appears in the first issue of the **J.P. Sharp Energy Newsletter,** produced by the Sharp Energy and Natural Resources Support Group. Please contact your nearest SHARP APL representative if you want to subscribe, or if you want a copy of the manual "Imports Data Base" which will soon be available.

# **SNAP - SHARP NETWORK ANALYSIS PROGRAMS**

### Ken Chakawhata, London

You are currently involved in a project as project manager, coordinator, engineer, planner, foreman or committee member. You are familiar with and use Network methods as a project planning aid. Your project has been suitably broken down into appropriate activities whose completion is the realization of the project. The interrelationships between activities are portrayed in a network diagram which contains information about proposed activity execution sequences. Each activity in the network has had its duration estimated.

At the planning stage of the project, you will be faced with mainly exploratory questions:

When should we start in order to meet our target completion date?

When is the earliest we can finish given a specified start date?

Given sufficient resources, when would each activity in the project be scheduled?

Given limited resources, when can each activity be scheduled and how does this affect projected time limits?

Is it worthwhile acquiring more resources?

What is the effect of set time targets on resource requirements?

What is the effect of resource limitations on time targets?

When the project actually starts executing you will want to know:

Which activities have been completed? Which activities are currently in progress and who is responsible for them? How are we doing as compared to previous plan? Which activities are due in the near future? What is the likely impact of current status on future of the project? What modifications, if any, should we make to the current plan?

Network analysis (based on the critical path method) produces information which can go a long way towards giving an insight into the nature of the above questions. The basic computations involved in critical path analysis are desperately simple. However, for large projects with several hundred activities, it would be very difficult and time consuming, ( hence expensive), to carry out the necessary network analyses without the aid of a computer. What you need then is a computerised system flexible enough to cope with the dynamic nature of project planning and control.

# **SNAP** IS SUCH A SYSTEM!

There are many such project network analysis programs on the market today. So, what does *SNAP* have to offer?

**SNAP** is written in a very powerful language, SHARP APL. This fact has allowed us to develop an equally powerful project planning and control language that enables you to:

- $\equiv$  specify your own data input and output format
- select output data for reports
- define networks suitably broken down into subnetworks to reflect work breakdown structure or company organization.

Buried in the above general facilities is quite a wide range of network data processing functions. However, *SNAP's* modular design means that you need only concern yourself with functions that are relevant to your particular needs. In fact you can get by without even knowing of the existence of some *SNAP* functions.

A system that boasts every possible facility is likely to be too complex and cumbersome to be usable. *SNAP* does not and need not. The system design is open ended enough to allow additional customized features to be interfaced easily.

We have tried to make *SNAP* similar to SHARP APL while at the same time allowing you to use *SNAP* without any prior knowledge of SHARP APL. In fact, *SNAP* and APL coexist quite happily so that, although you may not be aware of it, you will have the full power of APL available should you require it.

You drive *SNAP*, not the other way round, but *SNAP* allows you to program it to drive you if you want it to. By using *SNAP* building blocks, you can design your own macro *SNAP* to suit your operational environment.

The most important asset of the *SNAP-APL* environment is that *SNAP* can communicate very easily with other SHARP APL based systems, e.g manpower planning, cost control, financial analysis or general data base systems. This means that *SNAP* can easily supply data to or receive data from other SHARP APL systems. It is therefore possible to design an integrated but loosely coupled project management information system whose components can be interfaced at will.

*SNAP* can be accessed from the I.P. Sharp public library workspace 48 *SNAP.* Contact your local Sharp office for a "snappy" demonstration.

# **COPENHAGEN MARKET ADDED to the CURRENCY EXCHANGE RATES DATA BASE**

### Johnny Larsen, Copenhagen

The currency data base has been extended to include data from Copenhagen. The new market consist of 122 time series, updated on a daily basis by the Copenhagen staff.

The data may be categorized as follows:

- 1 noon spot rates
- 2 opening rates, buy and sell
- 3 forward rates, buy and sell for 1, 3, 6 and 12 months.

All the series are not included in all three groups:

- 1 2 3 contains data for *USA, U.K., GER, SWE, NOR, NTH, SWI, JAP, BEL, FRA.*
- 1 2 contains data for *SPA.*
- 1 contains data for *AUS, FIN, CAN, ICE, IRE, POR, ITA.*

The buy and sell quotations are from the banks' point of view. The prices are expressed in Danish ore. A U.S. spot rate at 525 shows that it costs 525 ore for U.S. \$1. The forward rates are expressed as a premium to either add to or subtract from the opening rates.

Access to the Copenhagen currency exchage rates may be done either via 39 *MAGIC,* or 81 *CURRENCY.* For further information please contact me directly (in the Copenhagen office), or your local SHARP APL representative.

# **EBSCO ACTUARIAL SYSTEM = EASy**

David Crossley, EBSCO, Toronto

EASy is an actuarial system developed in SHARP APL by Eckler, Brown, Segal & Company, Consulting Actuaries. EASy makes the following calculations in accordance with the 1978 Canadian Life Insurance regulations:

**1. Statement Reserve Factors**

**2. Maximum Tax Reserve Factors**

**3. Calendar Year Projections of Profits for a unit of insurance.**

EASy is totally user-oriented, and does indeed live up to its name. **It** is particularly useful for testing the effect of different assumptions on reserves and profits, but can also calculate reserve factors for all issue ages in the rate book.

For more information, and charges, contact D.W.F. Crossley at: Eckler, Brown, Segal & Company Ltd., 789 Don Mills Road, Don Mills, Ontario, M3C 1T8 (416) 429-3330

# **CHARTERED BANKS DATA BASE UPDATE**

Cathy Calvert, Toronto

**The Continental Bank of Canada** has been added to the Monthly, Quarterly and Annual Canadian Chartered Banks data bases. Monthly data is available from June 1979. Quarterly and Annual data will be available from the period ending October 31, 1979.

To access data for this new bank ( 13) and the two pseudo banks ( 101 and 102: see the May/June '79 newsletter 7 .3), please use the **updated** access functions in library 54. Users who have previously saved copies of the Chartered Banks access functions are advised to copy in the new versions available in library 54 to access the new data.

# **A DECADE OF APL!**

On August 1st, 1969, just over 10 years ago, **APL** went live from Toronto, connecting a small group of enthusiasts in two locations in the city with friends in Ottawa, Waterloo, Windsor, Hamilton and Bethesda. In July of this year, **SHARP APL** became available on board a luxury ocean liner via satellite (see page 7):

### **1969**

From the operator log during those first weeks:

*APL\* 3 6 0 *NOTES* 07/20/69 07/20/69 *THE PROBLEM WITH SQUARE ROOT HAS BEEN ELIMINATED. THIS TWO-WEEK PERIOD IS FOR IMPROVEMENTS TO THE SYSTEM AS*  WELL AS FREE CUSTOMER EDUCATION. ANY PROBLEMS SHOULD BE REPORTED *TO THE OPERATOR WHEN DISCOVERED.*   $\mathcal{V}$ 10.10.53 07/24/69 *WAPSIT*<br>032:<u>R</u> *VICTORIA OFFICE HERE VIA HAMILTON TIELINE VIA WATERLOO TIELINE )MSGN* 32 *WHAT A WAY TO GO! OPR)* 9.17.51 07/31/69 *OPERATOR )HI GOOD MORNING. APL WILL RUN TIL* 9:00 *P.M. TONIGHT. MAXE THE BEST OF THE LAST FREE DAY! 036:BHOW MANY BYTES TO A WORKSPACE? )MSG* 36 32E3 *OPR)* 8.27 58 08/01/69 *OPERATOR )HI GREETINGS AND SALUTATIONS ON THIS THE FIRST OFFICIAL DAY OF* APL\360 *SERVICE*  044) 16.25.01 08/08/69 .. *)MSG* 44 *HURRAY YOU'RE ON 044:BTHIS IS WASHINGTON BASE*  G. *+?.*  MOM OK CA+? 003 17.07.06 11/12/69 *003:BWHAT WAS THE PROBLEM THAT CAUSED THE SYSTEM TO GO CRASH THIS AFTERNOON?*  18859 ITS NL+?( *)MSG* 3 *RHL+LMB+2821*  0) )LOAD 666 BOX SEND TO FJP TEXT: TO

### **1979**

Telex printout on the QE2, June '79:

FFL DE GBTT BONJOUR ERE CALL TO HOLLAND

NUMBER IS 18859 AB IS ITS NL  $+2$ 

TXMAR A STLYS F

CUNARD-QE2.

*)SR8R8R8R888BRR86H*  3744) 12.01.21 06/17/79 CHIVERS

SHARP APL SERVICE

AVED 19.46.12 06/02/79

SENT FROM THE QE2 IN SOUTHAMPTON VIA STLYS RADIO, FRANCE BY SITOR.

ACTION: CC JTAY JPS ACTION: SEND NO. 771591 FILED 12.04.01 SUN 17 JUN 1979

# **SHARP APL AT SEA**

### David Chivers, London

So you thought you could get away from it all by spending a leisurely few months on a QE2 World Cruise? Sadly, that's no longer true, at least if you are a SHARP APL user. Interactive access to SHARP APL is available from the QE2, or indeed from most large cargo or passenger ships, or from oil rigs, allowing you to access your company's data or the public data bases, to use mailbox, or even to add  $2+2$ , wherever the ship may be.

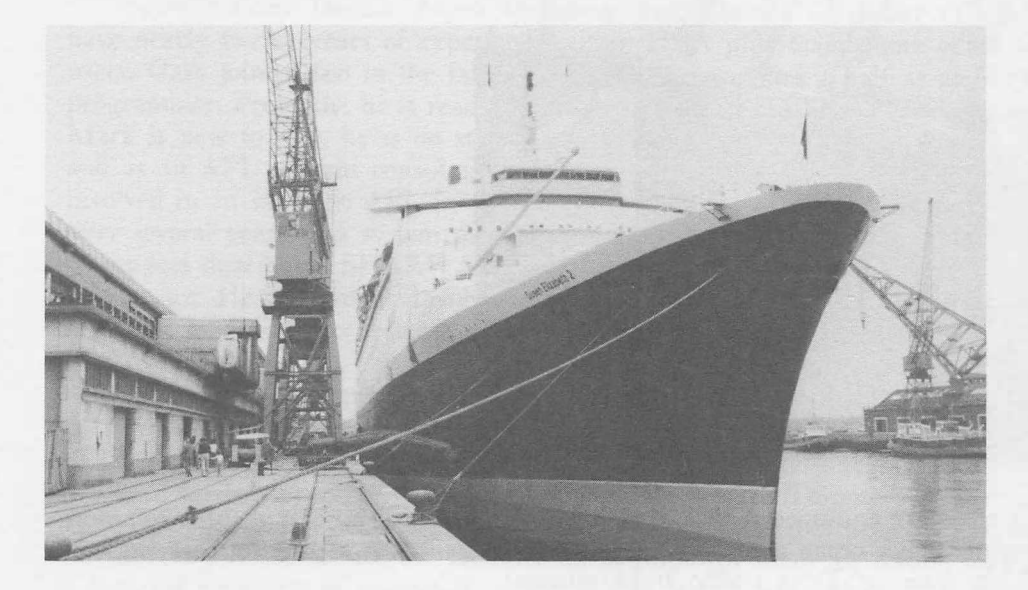

By courtesy of Cunard line, James Taylor (the freelance consultant behind the idea) and I boarded the QE2 in Southampton, where we were instructed by the Chief Radio Officer, Mr. R. Butterworth, in the mysteries of shipto-shore radio, and in operating your own satellite earth station.

We signed on to SHARP APL by two different routes, both connecting to our network via Telex access points.

Conventional ship to shore radio telex uses a half-duplex error-corrected path between ship and shore. Placing a call involves setting the appropriate radio frequencies to call up a coastal radio station, then requesting the coastal operator to place a Telex call to the Sharp access number. He responds with a 'Go ahead' when the call is connected; after that, you sign on almost as normal  $-$  the difference is that every time you finish typing, and expect **APL** to reply, you have to press an 'over' button to reverse the direction of transmission, or else you receive nothing. Similarly, when **APL** has finished printing, 'over' is again required to allow you to type. Fortunately there's a 500 character buffer at each end, so if you are a bit slow in pushing the 'over' button, you won't lose any characters.

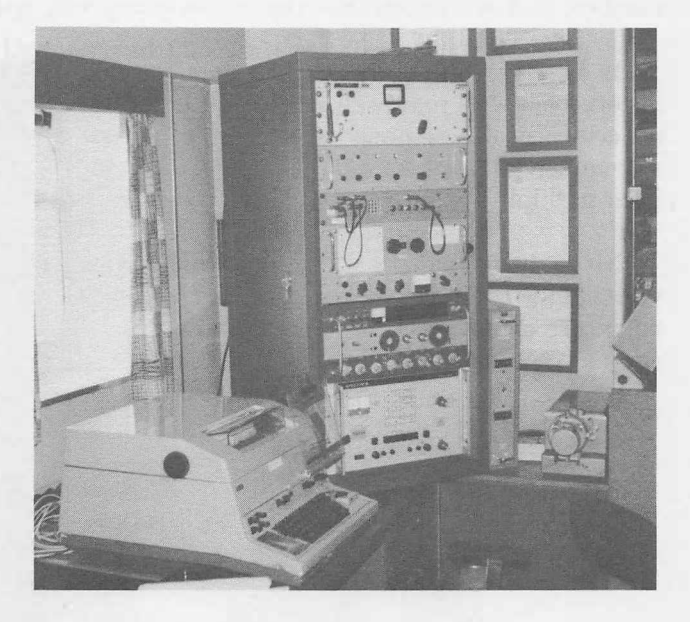

Ship-to-Shore Radio Telex

If the radio path is noisy, there will be significant pauses in printing while correction of the erroneous characters takes place. The cost of a ship-to-shore call is about \$1/minute, and the additional cost of a long distance call can usually be avoided by calling a radio station close to one of our Telex access points.

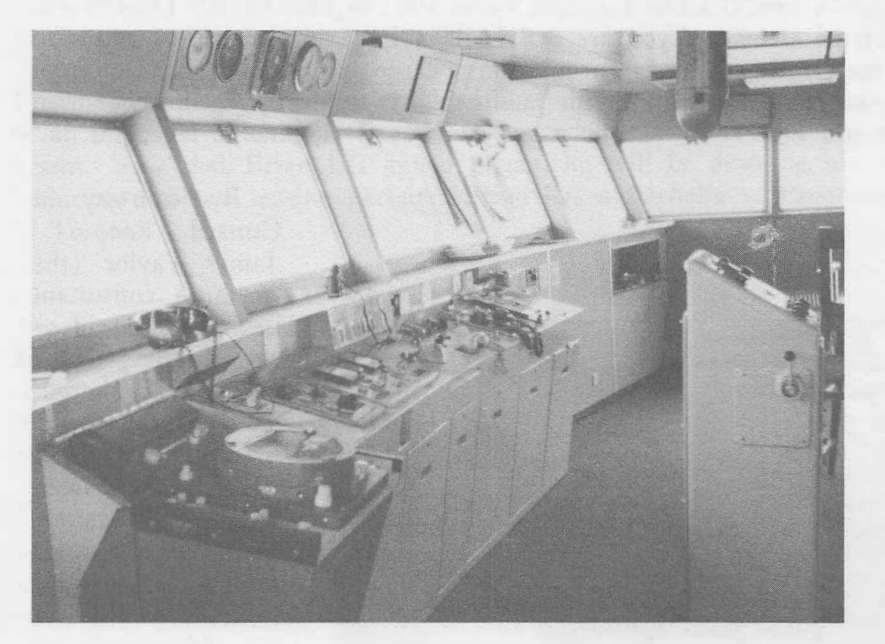

 $\leftarrow$  The Bridge

Alternatively, larger ships are equipped with a directional aerial to pick up one of three communications satellites serving the major ocean areas. The shipboard equipment is capable of carrying voice telephone traffic at \$13/minute, or Telex traffic at \$4/minute.

The system is automatic, just press the 'call' button and type the SHARP APL Telex access number, and within seconds the call is connected, with a good quality line free of character errors.

Is Sunday, 17th June 1979 a date for the history books? It may well be, for we can find no evidence of any previous attempt to access a commercial time-sharing computer system from a ship.

My only regret is that the experiment was successfully concluded so quickly that we had no excuse to remain on board for the next voyage to New York!

 $MARISAT \rightarrow$ 

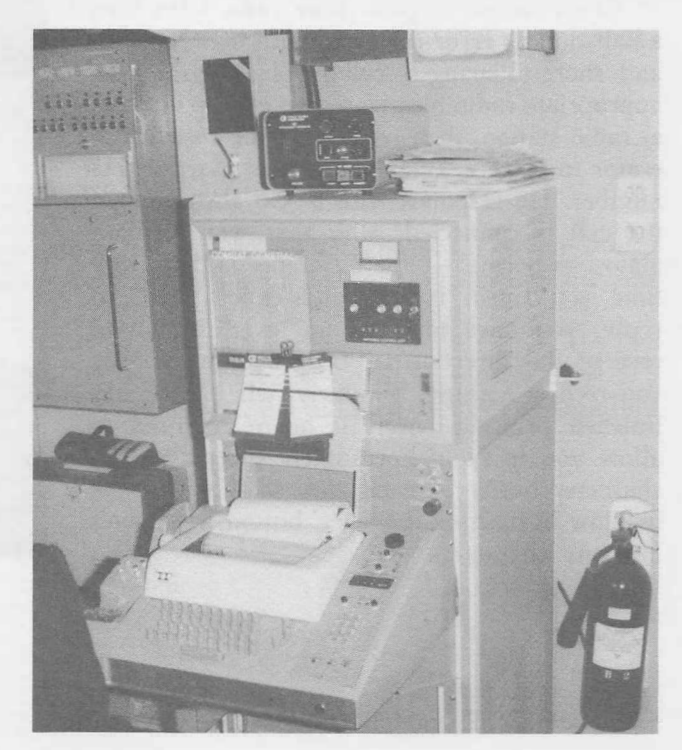

# *�chnica/, Supplement-22*

### **BRANCHING IN SHARP APL**

Robert Metzger, IPSA Rochester

**APL** is unique among high-level programming languages in a number of respects. One of the most significant differences is that **APL** provides a single function, the branch arrow, to change the order in which statements within a function are executed. The branch arrow is a potential source of trouble to all **APL** users if it is misused, but it tends to be a particular problem to people who are used to other programming languages, or who are not professional programmers. This article begins a series on how to avoid unnecessary use of the branch arrow, and on how to use it properly when the situation warrants it.

What is the branch arrow used for? Since the statements in an APL function are executed one after another from the beginning to the end, the branch arrow makes it possible to execute lines in some other order. Fundamentally, there are only two ways to change the order of execution:

1. To choose one set of statements instead of another, based upon some condition, or

2. To do a set of statements repeatedly while some condition is true.

The default order of execution, which APL provides, is SEQUENTIAL, while the other two types are called ALTERNATIVE and ITERATIVE. All patterns of branching fall into the ALTERNA-TIVE or ITERATIVE categories.

Why would we want to avoid branching? Branching complicates the simple sequential order of execution of an APL function, and increases the number of statements required. Anything which makes a function longer or more complicated makes it more susceptible to programmer errors. In addition, in APL, solutions to problems which do not require explicit looping (ITERATIVE structures built with branch statements) often use considerably less CPU time to execute.

How can we avoid branching? There are at least 8 different methods available. The first method 1s:

# USE BOOLEAN CONDITIONAL STATEMENTS

A Boolean Conditional statement is one which takes advantage of the fact that the Relational  $(< \leq \leq \leq \geq \geq \geq \leq \leq$ ) and Logical ( $\land \lor \land \lor \lor \lor \lor$ ) primitives in APL are functions, rather than assertions, which return boolean results (O's and l's) which can be used by the other **APL** functions.

Boolean conditional statements use the special meanings that  $0$  and  $1$  have for certain primitive functions to avoid branch statements. **We** can take advantage of the fact that multiplication and division have the identity element 1 to compute statements of the form

If test, Then *X+-NUMBER,* Else *X+-0.*

This might be written with branches as the following:

```
IF: ➔(~TEST)/ELSE 
THEN: X+-NUMBER 
➔JFEND
ELSE: X+-0
IFEND:
```
With a boolean conditional, it is a single statement:

*X+-NUMBERxTEST* 

An example of the use of such a statement would be to search for a character in a vector, but to return a O (instead of Hp *VECTOR)* if it was not found.

*POSN+-(VECTORlCHAR)xCHAREVECTOR* 

Another way to use boolean conditionals is to write statements of the form:

If test, Then *X+-NUMBER,* Else *X+--NUMBER.* 

This might be written with branches as:

 $IF: \rightarrow (\sim TEST) / ELSE$ *THEN: X+-NUMBER*  ➔*JFEND ELSE: X+--NUMBER IFEND:*

but with a boolean conditional it is simply:

 $X \leftarrow NUMBERR \times 1 \star TEST$ 

Here we take advantage of the fact that the power function returns a 1 when exponentiating to the O'th power, and of the identity element of multiplication.

An example of the use of such a statement would be:

*PART+-(5x-1\*TEST)tVECTOR* 

which takes the first 5 or last 5 elements from the vector, depending on the test.

A third way to use boolean conditional statements is to write statements of the form

If test, Then *X+-NUMBER1,* Else *X+-NUMBER1* + *NUMBER2.* 

This might be written with branches as:

*IF:* ➔*(~TEST)/ELSE THEN: X+-NUMBER1*  ➔*JFEND ELSE: X+-NUMBER+NUMBER2 IFEND:*

but with a boolean conditional it is simply:

*X+NUMBER1+NUMBER2xTEST* 

In this case, we use the identity element of addition and subtraction (0) and the identity element of multiplication as well.

An example of the use of such a statement would be the following function, which catenates or laminates vectors and matrices along the first dimension. The computation of the axis is done with a boolean conditional.

*VM/d'RIX+TOP JOIN BOTTOM;WIDTH*   $[1]$  *WIDTH* $\leftarrow$ (<sup>-</sup>1t<sub>p</sub>TOP)  $\lceil$ <sup>-1t</sup>pBOTTOM  $[2]$  *MATRIX*  $((\begin{bmatrix} 1 & \rho TOP \end{bmatrix}, WIDTH) \uparrow TOP)$ , *[010-.5x(1=ppTOP)A(1=ppBOTTOM)]*   $((T_1+_{\rho}BOTTOM), WIDTH)$ <sup>+</sup>BOTTOM

A final type of boolean conditional implements statements of the form:

If test, Then *X+ARRAY[ .*.. ; ; 1;; ... ] Else *X+ARRAY[ .*. ; ; 2;; .. J

This might be written with branches as the following:

```
IF:+(~TEST)/ELSE 
THEN: X+ARRAY [ ... ;;1;; ... ] 
+JFEND
ELSE: X+ARRAY[ ... ;;2;; ... ] 
IFEND:
```
Using a boolean conditional it is simply:

*X+ARRAY[ ... ;;*□*IO+TEST;; ..*. ]

This expression makes use of the fact that adding the index origin to O or 1 always computes a valid origin independent index.

An example of the use of such ,a statement would be:

*Mld'RIX+Mld'RIX[4Mld'RIX[;2 4[010+1=FLAG]];]* 

which sorts the rows of a matrix according to the values in either columns 2 or 4, depending on whether *FLAG* is O or 1.

This section has shown a number of ways in which boolean conditionals can be used to replace ALTERNATIVE branching structures. The benefits realized from using such statements are smaller, simpler programs and consequently less time required to write and debug programs. In subsequent articles, other methods of avoiding branching, such as subroutines, recursion, and the execute function, will be explained.

# **Solution to Summer Puzzle**

The clue to the solution is that the total flight of the plane going to Lisbon and then to Madrid is over 20.5 hours, and at a rate of 1000 km/hr this makes a distance of over 20500 km. Since the earth's semicircumference is only 20000 km, it should have been clear that the first plane flew more than halfway around the globe.

The great circle (shortest) routes from Wellington to Lisbon and from Wellington to Madrid are in opposite directions. Flying to Lisbon a plane would follow a generally northeast route; to Madrid it would fly northwest. The distances are:

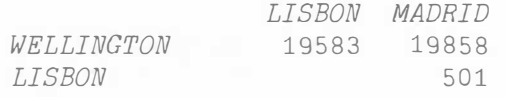

So the total distance Wellington-Lisbon-Madrid is 20084 km, or more than half-way around the globe, as against a distance of only 19858 km flying direct to Madrid, or 226 km shorter. 226 km can be flown in 13.5 minutes, at 1000 km/hr, thus the second plane, even though taking off ten minutes later, will fly 13.5 minutes less, and be on the ground more than three minutes before the first plane.

The following map shows the earth in a Mercator projection, locating just Wellington, Lisbon, and Madrid:

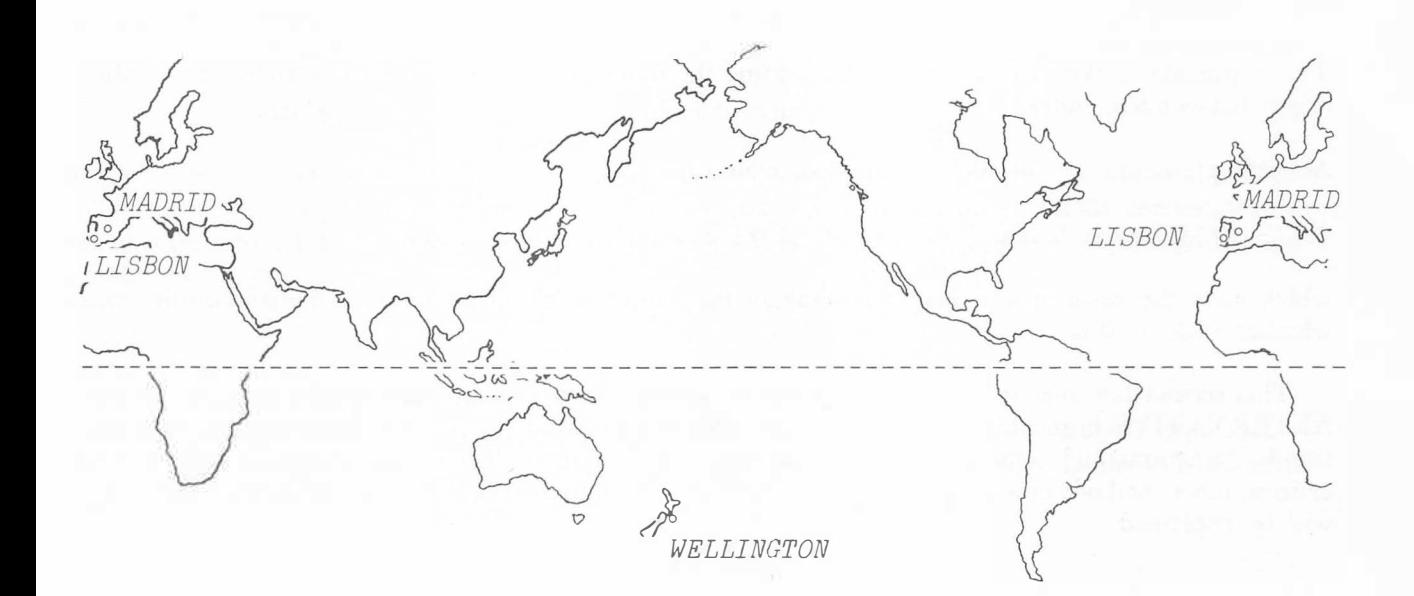

# \* Contest 8 Results \*\*\*

Congratulations to all who took part in our eighth contest. The entrants and their solutions were:

Roger Hui, Edmonton Kevin Harrell, Newport Beach Stuart Baker, Gloucester Josh Levine, Chicago Dr. Sashi Date, Trumbull, Ct. Ernie Bolio, CPAir, Vancouver Rohan Jayasekera, Montreal David Fiori Jr., Yardley, Pa Joe Trivers, Toronto M.E. Martin, Wembley David Church, Garland, Tx Steve Cooper, Toronto Henri Brudzewsky, Copenhagen Wolfgang E. Fendt, Heidelberg *EDIT6HUI1/2/3/4/5/6 EDIT6KEV1/2/3/4 EDIT6STUB EDIT6JSL EDIT6SHA1/2 EDIT6BOL EDIT6ROHAN EDIT6FIORI EDIT6JMT EDIT 6MEM1* /2/3 *EDIT6DAV EDIT6SCOOP EDIT6HENRI1/2/3/4 EDIT6WEF1/2* 

When tested for completeness, all but five solutions satisfied the minimum requirements of the contest. Most of those who submitted extension entries did so by submitting two or more entries. These extra solutions were not included in the timing tests, since they were assumed to be slower than the stripped-down versions. The remaining entries were then submitted to timing tests. The execution times, expressed as multiples of the fastest entry, are tabulated as follows:

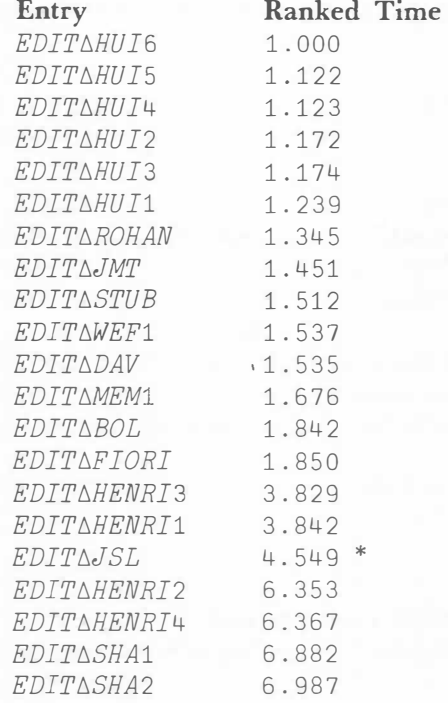

\*meaningful timings not possible since this solution ( the only one submitted) contained extensions.

### **Notes**

1. This testing was done on typical lines of code of length 120.

2. *EDITAWEF1* performed most efficiently on shorter strings (e.g. length 69).

3. *EDIT* LHU 16 performed most efficiently on much larger strings (e.g. length 500)

The overall winner of Contest 8 is \*\*\* **Roger Hui** \*\*\*, of our Edmonton office. His final entry, *EDITAHUI*6 was, to say the least, compact — one line! Our non-IPSA winner is the overall winner of our last contest, \*\*\* **Wolfgang E. Fendt** \*\*\*. As usual, his solution was concise and a pleasure to read. The winners will be contacted shortly regarding their prizes.

Since many of the entries were fast, a large number of them will be placed into workspace 999 *CONTEST.* Many thanks to all who participated.

The following entries proposed interesting extensions to the line editor ( and may also be found in 999 *CONTEST): EDJTt,WEF2, EDJTt,MEM2,* and *EDJTt,JSL.* Brief descriptions of these extensions follow:

1. *EDITAWEF2* - Mr. Fendt's 'cross-mode' extension.

If the character x appears as the first element of the left argument *CONTROL,* his function will add it optically to the right argument *TEXT.* For example, if *TEXT+- <sup>1</sup> \_0 ABC'* 

 $CONTROL+1 \times A*-XC$ <sup>\*</sup>

the result would be  $\leftrightarrow$  'A $\theta$ -AXC'

Mr. Fendt also notes that 1) characters in *TEXT* which are not compatible with those in *CONTROL* at the same position would be replaced by an overlay character of *CONTROL;* and 2) unfortunately, the *CONTROL* string is shifted one position to the right because a control character is needed.

2. *EDIT* $\Delta JSL$  — Mr. Levine calls his extensions  $\omega$  and  $\alpha$ . These go into the *CONTROL* argument. They are best described as follows:

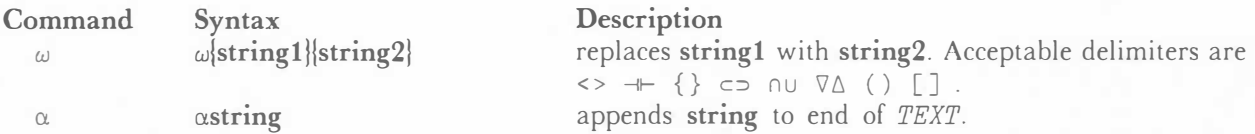

3. *EDITAMEM2* - Mr. Martin has made an extension to allow multiple insertions on one line. Thus, with a little forethought, editing may be done in one pass every time (almost). This necessitates the use of a delimiter. He has chosen  $\vdash$  on the grounds that it is 'lower case, meaningless, and graphically suitable'. example, if

*TEXT+- <sup>1</sup> THE BROWN DOG ATE THE GREEN APPLE AND DIED' CONTROL+-' lllll,STUPIDr II.ONr II I .AR'* the result would be

*'THE STUPID DOG ATE ONE GREEN PEAR AND DIED'*

He notes that 1) the delimiter may be elided in the last insertion; and 2) the only drawback is that the delimiter itself can not be inserted directly, but can, of course, be done in the old-fashioned way.

# **\*\*\* CONTEST 9 \*\*\* FREQUENCY TABULATION \*\*\***

### Mike Holloway, Toronto

The following problem lends itself nicely to applications in the actuarial, financial and manufacturing fields.

In order to direct their advertising campaign effectively, a brewery needs information on the habits of the average beer drinker. To tabulate the number of bottles consumed per week, broken down by age of the drinker and the type of beer, their consultants (a marketing service company) place questionnaires in every outlet. The questionnaires have only the following three questions:

- 1. Do you drink ale, lager, or stout most often? (1/2/3)
- 2. How old are you?
- 3. How many bottles do you drink per week?

Note that they did not favour a multiple-choice questionnaire, but one that could result in large numbers of different answers. Thus they will have to make groupings on their report for the brewery.

Suppose that they decide on the following format:

ALE

### **Bottles per Week**

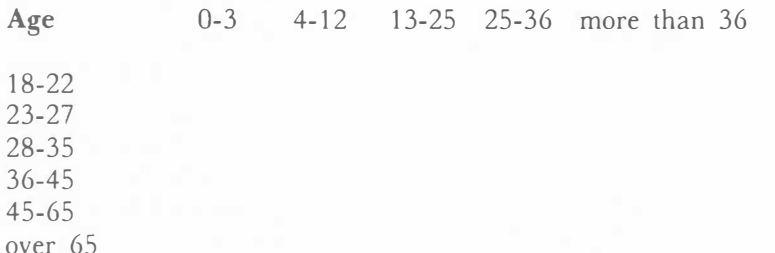

with identical planes for LAGER and STOUT.

**Required:** A □*IO*-localized function with syntax:

*R� CONTROL FTAB DATA* 

For example, given the above, the result of the function would 'be a rank-3 array of shape  $\leftrightarrow$  3 6 5. The arguments can be described as follows:

*DATA* - will be a numeric, rank-2 array with shape  $\leftrightarrow$  M N where M is the number of questions on the questionnaire and  $N$  is the number of questionnaires (i.e. the sample size). Thus,  $DATA[I;J]$  will be the answer to question *I* on questionnaire *J*. In the above example,  $M$  would be identical to 3 and  $N$  could be arbitrary.

*CONTROL* -- will be a numeric, rank-2 array with shape  $\leftrightarrow$  2 *P*, where *P* is relatively arbitrary. The first row of *CONTROL* will be a Boolean partition vector, with ones designating the start of the partitions and zeroes elsewhere. The simple identity holds that:

 $M \leftrightarrow +/CONTROL$ [ $IO$ ;]

or in other words, there will be *M* partitions represented within *CONTROL.* Thus, in the example given there will be three ones. The second row of *CONTROL* contains the vectors of lower bounds for the groupings desired. For the example given, *CONTROL* would be:

1 0 0 1 0 0 0 0 0 1 0 0 0 0 1 2 3 18 23 28 36 46 66 0 4 13 25 37

Thus, the first partition holds the lower bounds for ranges derived for the first question, the second for the second question, etcetera.

Note that the partition vector is only there to provide the function with information it needs to split up the range lower bounds in the second row. Note also that the following condition must always hold:

 $pR \leftrightarrow (1+T) - 1+T \leftarrow (CONTROL[\Box IO;],1)/1P+1$ 

where *P* is as above and *T* is a temporary.

# **Example 2:** Let

*CONTROL+-+* 1 0 1 0 0 1 2 0 2 4  $DATA \leftrightarrow$   $1^{-}1$  1  $1^{-}1$  1 2 15 2 1 2 3 7 2 17 64 1

then the result of *CONTROL FTAB DATA* would be a rank-2 numeric array of shape 2 3 as follows:

1 3 1 1 0 2

**Criteria for Evaluation:** As usual both processor and workspace efficiency will be measured, and your entries rated accordingly.

**Submissions:** □*PACK* your function, with a variable named *AUTHOR* containing your name and address. □*APPEND* this package to file 999 *CONTEST* no later than December 31, 1979. Good luck'

**Prizes:** A prize of \$50 cash (Canadian) will be awarded to the best non-IPSA entry, while the best entry from I.P. Sharp Associates will receive a book prize of the author's choice.

# **SHARP PEOPLE**

### ROCHESTER

The Rochester branch of the LP. Sharp Software Development Group, more familiarly known to Sharp insiders as Zoo, grew from one member to three as of July 1. Headed by Eric Iverson in Toronto, Zoo is now in three offices: Toronto, Palo Alto, and Rochester. The members of Zoo seek to enhance and maintain APL within the Sharp system and to provide maintenance and support.

Together **Gary Dennis, Mark Dempsey,** and **Charles Chandler** (Chan) of the Rochester Zoo have nearly twelve years of experience within IPSA plus many more years with various other APL users. Gary joined Zoo in the fall of 1974 after a year and a half as an APL consultant/operations programmer. Presently, he is readying a new in-house SHARP APL release for a customer. Although Mark is new to Zoo, he is no stranger to Rochester IPSA. He has worked both in Special Systems and as an APL systems consultant. Mark is very enthusiastic about his move to Zoo and is already involved in an in-house APL installation at a nearby university. The third member, Chan, joins Zoo after several years as a system programmer at Xerox. Consequently, he knows first hand what kind of support distributed SHARP APL customers need and will work with Gary and Mark to provide this service. He is currently involved in developing performance measurement tools. This combination of experience gives Rochester a valuable and skilled team of experts to initiate the Zoo branch.

Although the Software Development Group is officially headquartered in Toronto, there is a special cohesiveness among all its member whether they are in Rochester, Palo Alto, or Toronto. They are in constant communication with each other through the on-line mailbox system and by phone. In addition the Rochester members often attend the weekly Toronto Zoo meetings thereby continuing the on-going exchange of ideas, information, and coordination of projects. Zoo members are encouraged to come to Toronto to use the facilities and equipment there for testing and development. However, a growing collection of remote development and testing tools makes it possible to perform most Zoo functions without being physically present in Toronto.

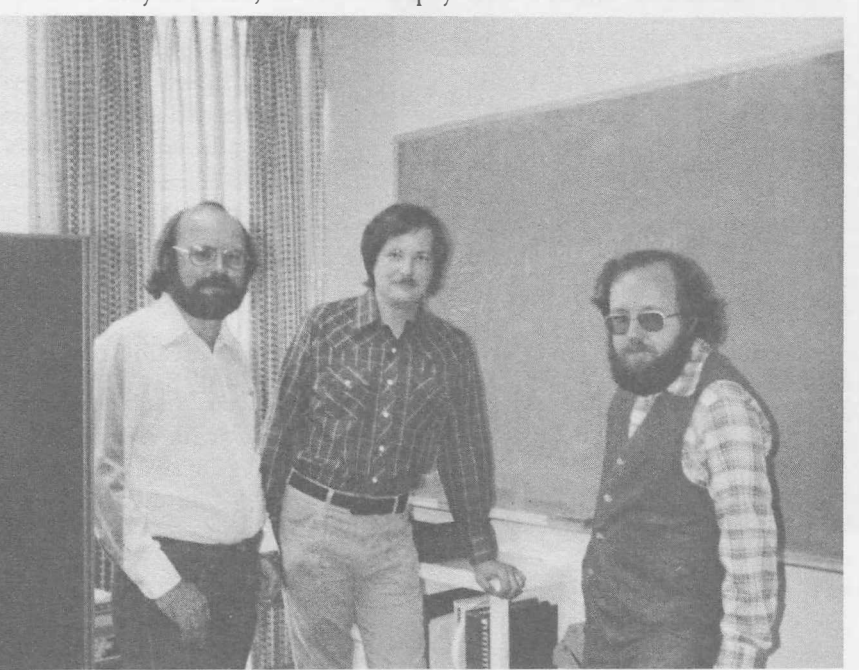

Gary Dennis, Mark Dempsy and Charles Chandler

### TORONTO UPDATE

### Ted Talbot

A number of new people have joined the Toronto Branch since its move to larger premises in December, 1978.

For the past two years **Brian Olson** was the merchandising Buyer for the Canadian distributor of an imported automobile line. He was responsible for researching and developing marketing programs. Now that Brian has joined Sharp, he will be devoting his skills to financial applications, including the new leasing package. Brian has a Bachelor of Commerce degree from the University of Toronto.

**Jim Spurgeon** joined Sharp with three years experience in the insurance and re-insurance business. He was also a Mathematics lecturer at the University of Western Ontario where he obtained an M.A. in Actuarial Science. Jim is a member of the American Statistical Society and has completed the first three parts of the Society of Actuaries examinations. With his two years of APL experience, he is already quite actively involved in augmenting our services to the insurance industry.

After spending two work terms with us as a Co-op student, **Phyllis Nishikawa** graduated (B.Math, University of Waterloo) and joined the company on a full-time basis. She is currently providing support to our Banking clients, and is responsible for maintaining several related planning systems.

We are also pleased to announce the addition of the following recent graduates who will be involved in customer support: **Chrysanne di Marco, Kathryn Gooding, Lucy Gorny, Timothy Humble, Karen Makarchuk, Joan Templeton,** and **Brian Traquair.** 

### **"Who's Who" en France**

# Tim Cureton

La filiale parisienne d'I.P. Sharp accueille deux nouvelles recrues.

**Uriel Wittenberg** vient du bureau de Toronto. Uriel, de nationalite francaise, a passe un certain temps à Montréal, New York et Toronto où il s'occupait de l'enseignement de l'APL et des applications dans le domaine de rapports statistiques.

Malcolm Hyde a décidé d'entrer dans la compagnie, ayant déjà travaillé quelques mois à Paris. Il a travaillé à Bruxelles et à Paris sur les applications de l'aviation. Il est, par ailleurs, en train de terminer sa licence d'informatique.

# **APPLICATIONS LIBRARY UPDATE**

Ed Stubbs, Toronto

The significant changes in the applications library workspaces since March are:

 $\{(n) - new, (c) - changed, (m) - moved, (r) - removed\}$ 

2 *DIRECTDEF* (n) - allows definition of functions using the direct method of Iverson and Orth

9  $SCANDOC$  (m)  $\rightarrow$  2  $SCAN$  (n)

addition of function to calculate distances using oblate spheroid 13 *NATIONS* (c) in. model of the earth

21 *GENERAL* (c) - assorted mathematical functions, new improved version

- 26 *POLYNOMIALS* (n) - symbolic manipulation of polynomials, which may be multi-variate
- 32 *NPE* (n) - nonlinear parameter estimation
- 51 *FPREPORTS* (n) produces historical financial reports for companies in the Financial Post fundamental data base
- 51 *NEWTSEINDEX* (r) 51 *STOCKOPTION* (r) data now available from 55 RETRIEVE data now available from 55 *RETRIEVE* 
	-
- 55 *RETRIEVE* (n) - for retrieval of options, commodities and Toronto Stock Exchange Index data
- 81 *CSUSAGE* (c) - new function *INQUIRE* to inquire on available series
- 95 *RECIPES* (n) - accesses a data base of recipes

85 *MABRAUTIL/86 MABRA*  (c) - new version, see descriptions of enhancements in the workspaces

121 *IMPORTS* (n) - oil imports data base access workspace (see page 1)

### **SYSTEM RELIABILITY**

### Bill Apsit

On-line information that can help you to monitor your usage of SHARP APL, and to maintain the security and integrity of your systems and data, is available. The workspace 999 *RELIABILITY* contains monthly summaries of the SHARP APL system uptime for the central computer site. We update it from time to time, and it has summaries for past years.

The uptime an individual user experiences is somewhat less than that of the central computer site. Additional outage time results from failures in the communications network connecting a user to SHARP APL. Though the IPSA network is highly reliable, your local connection to the IPSA network may not be. This additional outage time varies greatly from place to place. Partial outages at the central computer site also affect user uptime. An example of this is a failure of the 'slave' CPU which 'crashes' two users while leaving the other 200 undisturbed.

Though outages are often a nuisance, we should realise that they do occur and consider them in system planning. It is important that a system can restart or rerun cleanly after an outage. A backup method of connecting to the IPSA network is valuable when the ordinary method fails. It is important that you evaluate your requirements, and ensure that a lengthy outage would not be utterly catastrophic. Your local SHARP APL representative can explain the standard system backup and offsite storage facilites. If you wish, you can arrange for additional backup of your critical systems, and store them offsite independently.

In previous years SHARP APL shut down daily, most recently for two hours per day during our weekday schedule.

This year our weekday schedule is for uninterrupted operation from 0400 UTC each Monday until shutdown 0400 UTC Saturday for our weekly fulldump. We have also scheduled significantly more hours of service on weekends, but the weekend schedule is subject to change at short notice. The following summary of availability includes only weekdays, with the exception of New Year's Day. We have on a number of occasions scheduled weekday shutdowns for urgent repair or testing. Each of these is considered an outage in this summary. The only exceptions to this are New Year's Day and Christmas Day.

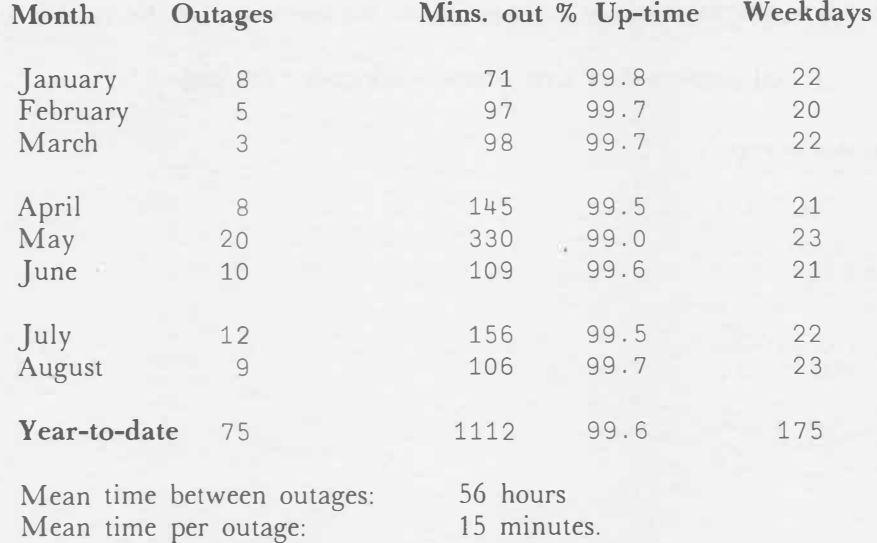

# **COURSE SCHEDULE**

### SEMINARS and SPECIAL COURSES

### **Birmingham**

Formatting with SHARP APL, November 30 Plotting Facilities Available on SHARP APL, October 31 Shared Variables - A New System Feature, September 28 Using SHARP APL Files, December 17 **Gloucester**  Appreciation of APL, November 5 Security, September 24 **London**  Advanced APL, October 15, November 29 APL Review, October 22, November 21, December 12 Appreciation of APL, October 19, November 9, December 3 CONSPACK - A Consolidation Package on SHARP APL, November 26 Data Bases Available thru SHARP APL, October 26 Linear Programming with SHARP APL, November 2 MAGIC for Time Series Analysis, October 4 SNAP - An Intr. to a Network Analysis Pkg., November 28 The Commodities Data Base on SHARP APL, October 26 Use a Terminal, October 2 **Montreal**  AIDS, October 16-18 (English or French) Applications of Project Planning and Control Techniques, October 11 (English) Error Trapping, October 23 (English), November 20 (French) Planning Systems Design, November 8 (English) Plotting, October 30 (English) Shared Variables, November 22 (English), December 4 (French) Saving Money with **N** &B-tasks, October 10 (English), November 6 (French) **Ottawa**  AIDS, February 19 Batch (Non-Terminal) Tasks, December 18 Box-Jenkins, October 23 Highspeed Printing, November 22 Input Validation, October 25<br>MAGIC, December 20 MAGIC, December 20 Plotting, February 21 Regression Analysis, November 20 **San Francisco**  Graphics, November 6 **Toronto**  Actuarial APL Techniques, Oct. 9, Dec. 10 AIDS - Introduction, December 4-5 APL for Managers, November 23 Box-Jenkins, November 8 Data Base Design, October 19, December 20 Forecasting Methods, November 15 Plotting, November 16 Regression Analysis, October 18, December 14 Report Forrmatting, October 25, December 28 Saving Money with N- and B-tasks, October 4 Text Editing, November 19-21

### SEMINARS/SPECIAL COURSE (continued)

**Vienna** (All courses are in German unless marked \*) APL 1 fuer EDV-Leute, October 3-4 Innere und Aussere Produkte in SHARP APL, October 10 Batch Tasks in APL, October 24 APL 2, November 6-8 APL 1 for EDP People \*, November 14-15 Packages als Datentyp, November 21 MABRA: Ein Management-Informationssystem, Nov. 28 Event Trapping, December 5 APL 1, December 11-13 Die aw-notation, December 19 **Warrington**  Appreciation of APL, December 5 **Washington DC**  Data Base Design, December 14 (1 day)

MAGIC for Time Series Anal., Nov. 12-13 (full days) Statistical Pkges in SHARP APL, October 18 (half day) INTERMEDIATE APL

Duesseldorf, Oct.  $4,5$  ( + Intro.) Gloucester, Dec. 3 London, Oct. 23/Nov. 22/Dec. 13 Montreal, Nov. 27-29 (Eng./Fr.) Ottawa, Jan, 22,23 SHARP APL Enhancements, September 27-28 (half days) Warrington, Oct. 17 San Francisco, Oct. 9, Dec. 4 Toronto, Nov. 12-14

### INTRODUCTION TO APL

(5 day) (English) (4 half days)<br>September 24-28 September 11-13 October 2-5

### **Birmingham** (French)

(3 day) October 2-4 **Toronto**  December 11-13 September 19-21

Intro: Oct. 1-3 December 4-6 December 17-19 Interm: Oct. 4-5 February 5-7

(3 days) January 8-10<br>October 1-3

(3 day) October 15-19<br>October 10-12 November 19-2

September 24-28 September 11-13 October 2-5 November 13-15 December 11-13  $(3 day)$ 

**Duesseldorf** (non-programmers) November 5-7<br>(Combination) October 2-4 December 3-5 (Combination) October 2-4 December 3-5 (programmers) **Vancouver** 

October 10-12 November 19-23 **Vienna** 

**Atlanta Montreal San Francisco** 

**Ottawa** October 1-3

**Gloucester** November 6-8 September 19-21 November 21-23 **Rochester** January 23-25<br>September 24-28 February 20-22 London **September 24-28** February 20-22

November 5-7 (see Special Courses)<br>December 5-7 (Stroher 3-4 October 3-4 October 3-4 November 14-15 December 11-13

**Warrington**  (3 day) December 11-13

**Washington**  (half days) September 17-20 October 29-Nov. 1

### **Zurich**

(APL Einfuehrung 1) September 26-28 October 15-17 November 12-14 December 3-5 (Wiederholung Einf. 1 ) October 1 October 29 November 19 December 10 (APL Einf. 2) October 2-3 October 30-31 November 20-21 December 11-12

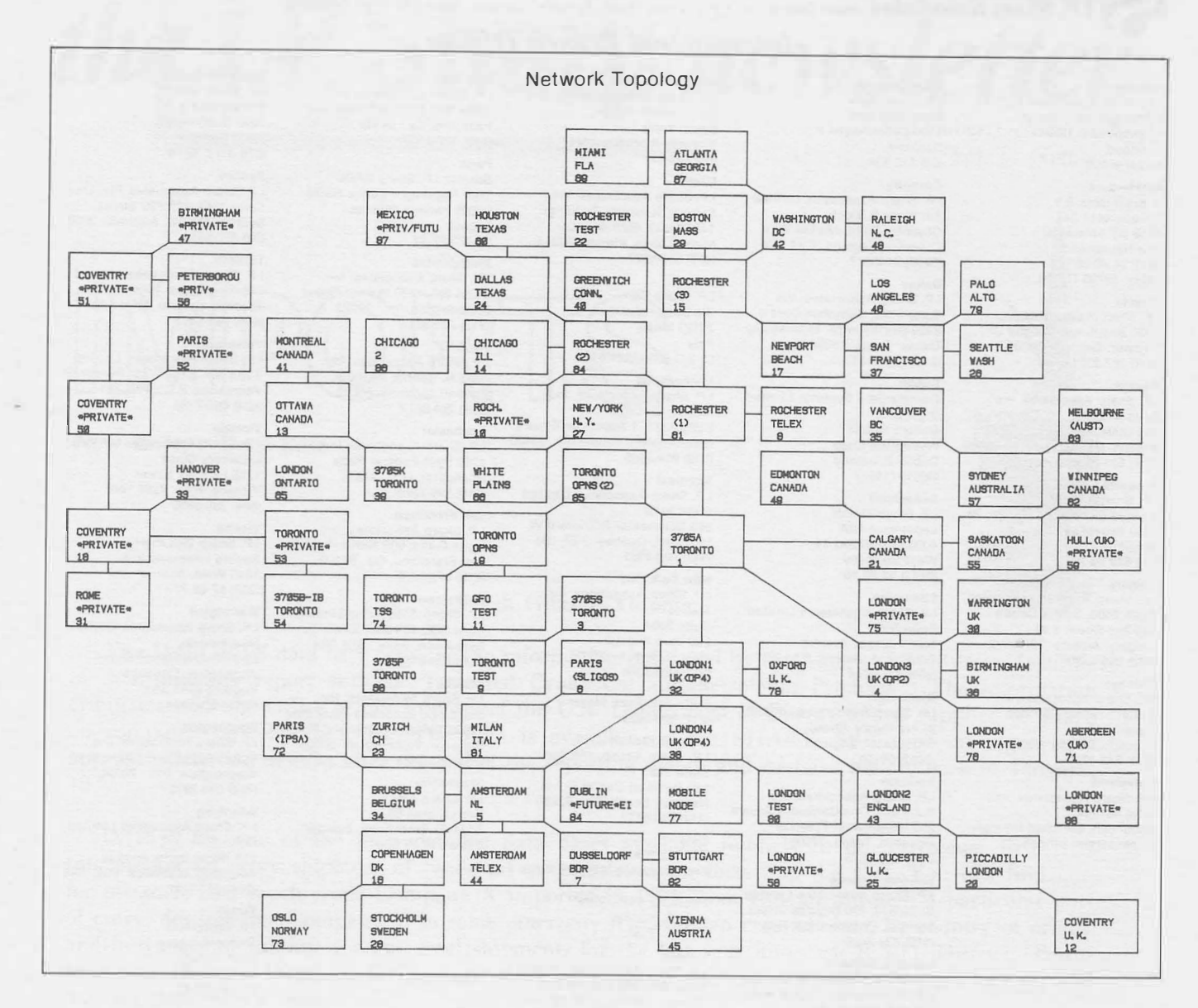

# **UPDATE**

- □ Please amend my mailing address as indicated.
- □ Add to your mailing list the following name(s).
- □ Send me a SHARP APL publications order form.

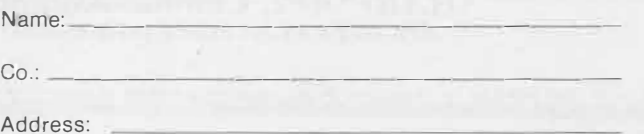

Printed in Canada September 1979. **� LP. Sharp Associates Head Office:** 145 King Street West, Toronto, Canada M5H 1J8 (416) 364-5361

# *International Branch Of fices*

**Aberdeen** 

I.P. Sharp Associates Limited 5 Bon Accord Crescent Aberdeen AB 12DH Scotland (0224) 25298

# **Amsterdam**

lntersystems B.V. Herengracht 244 1016 BT Amsterdam The Netherlands (020) 24 40 50 Telex: 18795 ITS NL

### **Atlanta**

I.P. Sharp Associates, Inc. 5000 Snapfinger Woods Dr. Decatur, Georgia 30035 (404) 987-2301

### **Boston**

I.P. Sharp Associates, Inc. Suite 415 148 State Street Boston, Massachusetts 02109 (617) 523-2506

### **Brussels**

1.P. Sharp Europe S.A. Avenue General de Gaulle, 39 1050 Bruxelles Belgique (02) 649 99 77

### **Calgary**

I.P. Sharp Associates Limited Suite 2660, Scotia Centre 700-2nd Street S.W. Calgary, Alberta T2P 2W2 (403) 265-7730

### **Chicago**

I.P. Sharp Associates, Inc. 2 North Riverside Plaza Suite 1736 Chicago, Illinois 60606 (312) 648-1730

### **Cleveland**

I.P. Sharp Associates, Inc. (216) 431-6861 (local call, switched through to Rochester office.)

**Copenhagen**  1.P. Sharp ApS �stergade 24B 1100 Copenhagen K **Denmark** 

# (01) 112 434 **Coventry**  I.P. Sharp Associates Limited 7th Floor B Block

Coventry Point, Market Way Coventry, England CV1 1EA<br>(0203) 21486/7 **Dallas** 

I.P. Sharp Associates, Inc. Suite 1148, Campbell Centre 8350 Northcentral Expressway Dallas, Texas 75206 (214) 369-1131

Dublin Gamma Data Systems Limited (Agent) Dollard House Wellington Quay Dublin 2, Ireland (0001) 711877

### Dusseldorf 1.P. Sharp GmbH Leostrasse 62A 4000 Dusseldorf 11 West Germany (0211) 57 50 16

**Edmonton**  1.P. Sharp Associates Limited Suite 505 10065 Jasper Avenue Edmonton, Alberta T5J 3B1 (403) 428-6744

**Gloucester**  I.P. Sharp Associates Limited 29 Northgate Street Gloucester, England (0452) 28106

### **Houston**  1.P. Sharp Associates, Inc. Suite 925, One Corporate Square 2600 Southwest Freeway Houston, Texas 77098 (713) 526-5275

London, Canada I.P. Sharp Associates Limited Suite 510, 220 Dundas Street London, Ontario N6A 1H3 (519) 434-2426

### London, England

I.P. Sharp Associates Limited 132 Buckingham Palace Road London SW1W 9SA England (01) 730-0361

**Melbourne**  1.P. Sharp Associates Ply. Ltd. 36 Elizabeth Street South Yarra Victoria, Australia 3141 (03) 244·417

### **Miami**

I.P. Sharp Associates, Inc. Suite D, Kennedy Building 14560 N.W. 60th Avenue Miami Lakes, Florida 33014 (305) 556-0577

### **Milan**

Via Eustacchi, II 20129 Milan Italy

Mail to Chicago Suite 1371, 1 Appletree Square Bloomington, Minnesota 55420 (612) 854-3405

555 Dorchester Boulevard W. Montreal, Quebec H2Z 1B1

I.P. Sharp Associates, Inc. Mail to: Suite 2004 200 Park Avenue New York, N.Y. 10017 (212) 986-3366

Suite 242, East. Mezz. (212) 599-0232

### I.P. Sharp Associates, Inc. Suite 1135 610 Newport Center Drive Newport Beach, Ca. 92660

Oslo 1.P. Sharp A/S Kronprinsesse Marthas Plass 1 Mail to: Postboks 1470, Vika Oslo 1, Norway (02) 41 17 BB **Ottawa** 

I.P. Sharp Associates Limited Suite 600, 265 Carling Ave. Ottawa, Ontario K1S 2E1 (613) 236-9942

### **Palo Alto**

I.P. Sharp Associates, Inc. Suite 201, 220 California Ave. Palo Alto, Ca. 94306 (415) 327-1700

Societe I.P. Sharp SARL Tour Neptune - Cedex No.20 92086 Paris-la-defense France (1) 773 57 77

# **Philadelphia**  I.P. Sharp Associates, Inc. Suite 407, 1420 Walnut Street Philadelphia, PA. 19102 (215) 735-3327

**Phoenix**  I.P. Sharp Associates, Inc. 3033 N. Central Avenue Phoenix, Arizona 85012 (602) 264-6819

**Rochester**  1.P. Sharp Associates, Inc. 1200 First Federal Plaza Rochester, N.Y. 14614 (716) 546-7270

### **San Francisco**  I.P. Sharp Associates, Inc. Suite C-415, 900 North Point St. San Francisco, Ca. 94109

(415) 673-4930 **Saskatoon**  1.P. Sharp Associates Limited

Suite 208, 135 21st Street E. Saskatoon, Sask. S7K 0B4 (306) 664-4480

### **Seattle**

1.P. Sharp Associates, Inc. Suite 217, Executive Plaza East 12835 Bellevue-Redmond Road Bellevue, Washington 98005 (206) 453-1661

### **Stockholm**

I.P. Sharp AB Kungsgatan 65 S111 22 Stockholm, Sweden (OB) 21 10 19

**Stuttgart/Boeblingen**  1.P. Sharp GmbH Schafgasse 3 7030 Boeblingen West Germany

# (070 31) 2 30 14

**Sydney**  I.P. Sharp Associates Ply. Ltd. Suite 1342, 175 Pitt Street Sydney, N.S.W., Australia 2000 (02) 232-5914

### **Toronto**

I.P. Sharp Associates Limited 145 King Street West Toronto, Ontario M5H 1JB (416) 364-5361

### **Vancouver**

I.P. Sharp Associates Limited Suite 604, 1112 West Pender St. Vancouver, B.C. V6E 2S1 (604) 682-7158

**Victoria**  I.P. Sharp Associates Limited Chancery Court 1218 Langley Street Victoria, B.C. VBW 1W2 (604) 388-6365

### **Vienna**

1.P. Sharp Ges.mbH Rechte Wienzeile 5/3 **1040 Wien, Austria**  (222) 57 65 71

**Warrington**  I.P. Sharp Associates Limited Paul House 89-91 Buttermarket Street Warrington, Cheshire England WA1 2NL

### (0925) 50413/4 **Washington**

1.P. Sharp Associates, Inc. Suite 400, 1835 K Street **N.W.**  Washington, D.C. 20006 (202) 293-2915

### **Winnipeg**

I.P. Sharp Associates Limited Suite 208 **213 Notre Dame Avenue**  Winnipeg, Manitoba R3B 1N3 (204) 947-1241

# **Zurich**

1.P. Sharp A.G. Badenerstrasse 141 8004 Zurich Switzerland (1) 241 52 42

*SHARP APL Communications Network: Local Access Cities APL OPERA TOR VOICE (416) 363-2051 COMMUN/CATIONS (416) 363-1832* 

Local dial access is available in all locations listed above. The SHARP APL Communications Network also provides local dial access in:

• Ann Arbor• Buffalo• Coventry• Dayton • Des Moines• Detroit• Ft. Lauderdale• Greene (NY)• Greenwich (Ct) • Halifax• Hamilton• Kitchener• Liverpool • Los Angeles• Manchester• Raleigh• Regina• Syracuse• White Plains (NY).

In the United States the SHARP APL Network is interconnected with the networks of TYMNET and TELENET to provide local dial access in more than 100 other cities.

The Newsletter is a regular publication of I.P. Sharp Associates. Contributions and comments are welcome and should be addressed to: Jeanne Gershater, I.P. Sharp Newsletter, 145 King Street West, Toronto, Canada M5H 1J8. Jeanne Gershater, *Editor* 

**Paris** 

I.P. Sharp Sri

(2) 271 6541 /221 612 **Minneapolis**<br>I.P. Sharp Associates, Inc.

**Montreal**  1.P. Sharp Associates Limited Suite 1610

(514) 866-4981 **New** York City

Also at:

**Newport Beach** 

(714) 644-5112